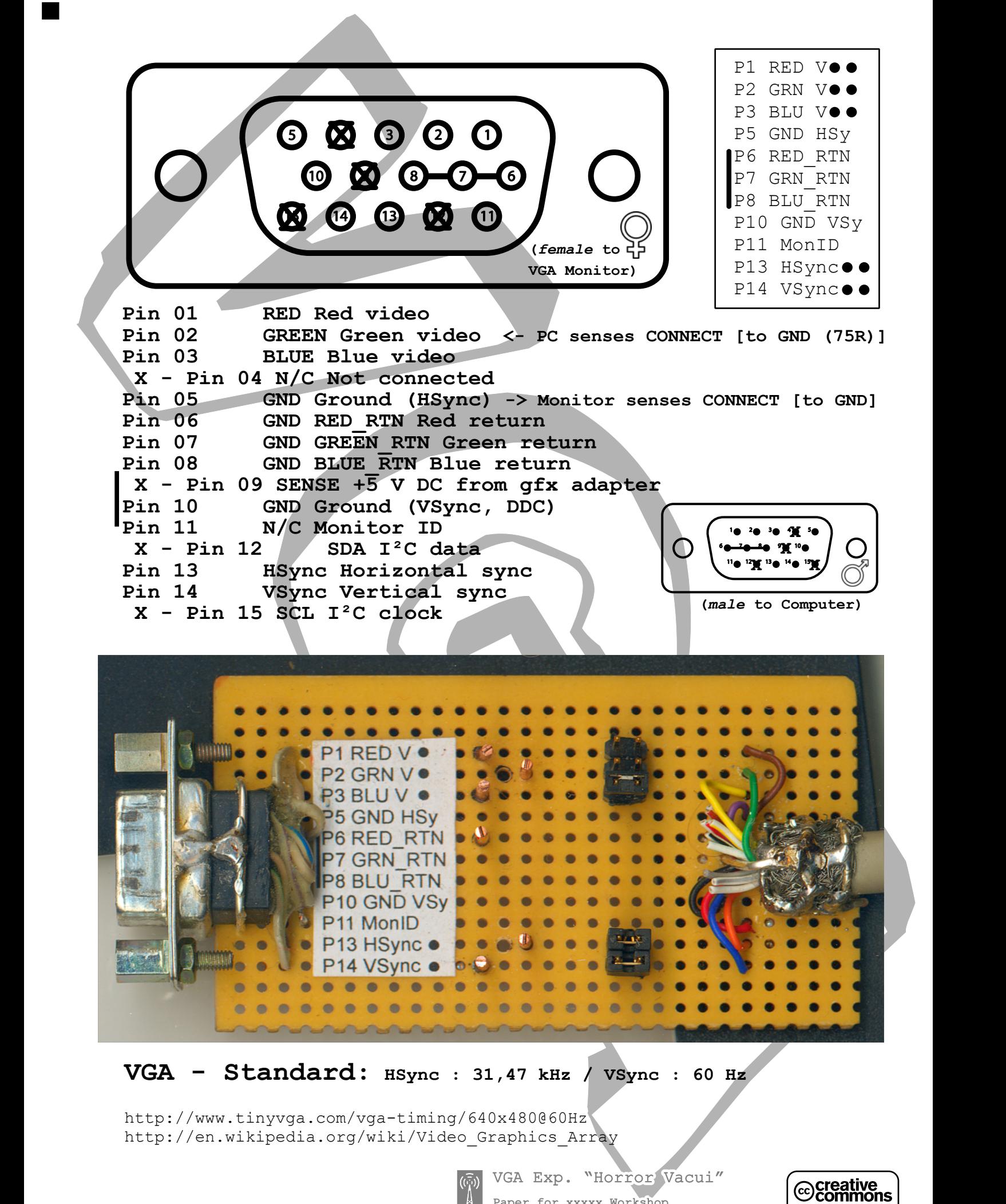

## **VGA - Standard: HSync : 31,47 kHz / VSync : 60 Hz**

http://www.tinyvga.com/vga-timing/640x480@60Hz http://en.wikipedia.org/wiki/Video\_Graphics\_Array

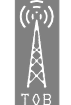

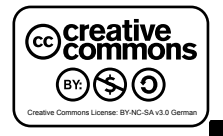

```
NEW
                                                                                              NEW
                                                                               ARUINO-CORELATION
/* 
  * VGA Sync Generator - Arduino 2014
 * 
  * Based on :
  * - code by Dwan (dwanafite@yahoo.fr)
  * - RG Matrix Example v.2 8/1/08, by BroHogan, from the Arduino Playground
    * - Simplest universal VGA/PAL terminal, by Ibragimov Maxim Rafikovich, http://www.vga-avr.narod.ru/main.html
  * - the very useful Timer/Counter/Prescaler Calculator, http://www.et06.dk/atmega_timers/
    * - Arduino.cc Port Manipulation Tutorial
  *
  * This program outputs pretty accurate VGA syncronization signals. It's using a timer interrupt on timer2, so
  * hopefully you can make other cool things in loop(). */
// 640 * 480 @ 60Hz - FvSync = 60 Hz / FhSync = 31.4 kHz
// HSync : pin 9 Arduino, pin 13 VGA
// VSync : pin 8 Arduino, pin 14 VGA
// 
// See this wonderful page : http://www.anatekcorp.com/driving.htm
//
/*
  VSync us (Frames)
  64 - Sync = 1024 cycles
  1020 - Blank = 16320 cycles
  15240 - Lines = 243840 cycles
        350 - Blank = 5600 cycles
        266784 = cycles total (60 times per second = 60hz)
  HSync us (Lines)
  3.77 - Sync = 60.32 cycles
  1.89 - Blank = 30.24 cycles
  25.17 - RGB = 402.72 cycles
  0.94 - Blank = 15.04 cycles
         508 Cycles per line
  Sync Start = 2 lines
  sync blank = 32 lines
  480 lines
  Sync Blank = 11 lines
  Total of 525 lines
  */
#define vga_field_line_count 525
volatile unsigned int linecount;
#define VSyncLow PORTB &= ~(1 << 0);
#define VSyncHigh PORTB |= (1 << 0);
void setup()
                                                     { // VGA pins 6 & 10 grounded
  pinMode(8, OUTPUT); // VSync = VGA Pin 14 
                                                     // HSync = VGA Pin 13
  TCCR0A = TCCR0B = 0; \binom{1}{k} Disable Arduino Timer0<br>
TTMSK0 = 0; \binom{1}{k} and \binom{2}{k} and \binom{3}{k} and \binom{5}{k} and \binom{1}{k} and \binom{1}{k} and \binom{1}{k} and \binom{1}{k} and \binom{1}{k} and \binom{1}{k} and
                                                      TIMSK0 = 0; // Disable UART Timer
  TCCR1A = BV(COM1A1) | BV(COM1A0) | BV(WSM11);<br>TCCR1B = BV(WGM12) | BV(WGM13) | BV(CS10) ; //\overline{\mathsf{B}}V(WGM12) | _BV(WGM13) | _BV(CS10); // No Prescaler
   ICR1 = 508; // 508 Cycles per line
  TIMSK1 = _BV(TOIE1);<br>OCR1A = 60;<br>// HSync Pulse<br>// HSync Pulse
                                                     OCR1A = 60; // HSync Pulse
   sei(); // enable global interrupts 
}
void loop(){}
ISR(TIMER1_OVF_vect)
{ 
   if (linecount == 0) VSyncLow; // VSync Pulse
   if (linecount == 2) VSyncHigh;
   if (++linecount == vga_field_line_count) linecount = 0;
}
```
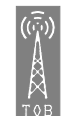

VGA Exp. "Horror Vacui"

Paper for xxxxx Workshop Jo frgmnt Grys - frgmnt.org 2009/14 Transmitting Object Behaviors

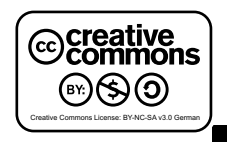

VALUE DE L'AVANCE **/\* VGA Sync Generator - Arduino 0012 \* 11/11/08 - dwan : dwanafite@yahoo.fr \* Based on :** \* - RG Matrix Example v.2 8/1/08, by BroHogan, from the Arduino Playground<br>\* - Simplest universal VGA/PAL terminal, by Ibragimov Maxim Rafikovich, http://www.vga-avr.narod.ru/main.html<br>\* - the very useful Timer/Counter/Pre  **\* - Arduino.cc Port Manipulation Tutorial \* \* This program outputs pretty accurate VGA syncronization signals. It's using a timer interrupt on timer2, so hopefully you \* can make other cool things in loop(). \*/ // 640 \* 480 @ 60Hz - FvSync = 60.3 Hz / FhSync = 31.3 kHz // HSync : pin 7 Arduino, pin 13 VGA // VSync : pin 6 Arduino, pin 14 VGA // Arduino's pin 4 is HIGH when video can be sent, LOW otherwise. I use it to power a transistor. // See this wonderful page : http://www.anatekcorp.com/driving.htm // 1 NOP = 62,5 ns wasted #define NOP asm("NOP") #define vga\_field\_line\_count 525 // number of VGA lines (default 525) // 625 lines produces 50Hz with default 0x3F ################################ #define ISR\_FREQ 0x3f // Sets the speed of the ISR - LOWER IS FASTER - 62 (default 0x3F) volatile unsigned int linecount; void setup() { Serial.begin(9600); // set up Serial library at 9600 bps - serial has 2 b active (?) ############################## DDRD |= B11010000; // it sets pins 7, 6 and 4 as output without changing the value of pins 0 & 1, which are RX & TX // 76543210 <- pin translation < ---- now pin 4 ############################## PORTD |= B11000000; // sets pins 7 (hSync) and 6 (vSync) HIGH // 76543210;** ARDUINE-GENERATION **setISRtimer();**<br>startISR(); // setup the timer<br>// start the timer to toggle shutdown **} void loop() //////////////////////////////////////////////////////////////// { } ///////////////////////////// ISR Timer Functions /////////////////////////// ISR(TIMER2\_COMPA\_vect) { // Stop video - pin 4 LOW PORTD &= ~(1 << 4); // < ---- now pin 4 instead of 5 ############################## // Front porch NOP; NOP; NOP; NOP; NOP; NOP; NOP; NOP; NOP; // 562,5 ns // Count number of lines if (++linecount == vga\_field\_line\_count) { linecount = 0; } // can it be vsync tiem nao ? if ((linecount == 10 )||(linecount == 11 )) { // hsync LOW // vsync LOW PORTD &= ~(1 << 7); PORTD &= ~(1 << 6); } else // ,hsync only { // hsync LOW // vsync HIGH PORTD**  $k = \sim (1 \le 7)$ : **PORTD**  $| = (1 \leq 6);$ **} NOP; NOP; NOP; NOP; NOP; NOP; NOP; NOP; NOP; NOP; // 2500 ns NOP; NOP; NOP; NOP; NOP; NOP; NOP; NOP; NOP; NOP; NOP; NOP; NOP; NOP; NOP; NOP; NOP; NOP; NOP; NOP; NOP; NOP; NOP; NOP; NOP; NOP; NOP; NOP; NOP; NOP; // nonetheless, // hsync HIGH PORTD |= (1 << 7); NOP; NOP; NOP; NOP; NOP; NOP; NOP; NOP; NOP; NOP; // 1937,5 ns NOP; NOP; NOP; NOP; NOP; NOP; NOP; NOP; NOP; NOP; NOP; NOP; NOP; NOP; NOP; NOP; NOP; NOP; NOP; NOP; NOP; // Start video if we are in a visible area /////////////////////////////////////////////// if (linecount > 45) { // pin 4 HIGH PORTD |= (1 << 4); // < ---- now pin 4 instead of 5 ############################## } }** void setISRtimer(){ // setup ISR timer controling toggleing<br>
TCCR2A = 0x02; // WGM22=0 + WGM21=1 + WGM20=0 = Mode2 (CTC)<br>
TCCR2B = (1 << CS01); // // Serescaler (2MHz)<br>
CCR22 = 0; // clear counter<br>
CCR2A = ISR\_FREQ; // se **}**  $\text{void startISR()}$  // Starts the ISR<br> $\text{TCNT2} = 0$  **TCNT2 = 0; // clear counter (needed here also) TIMSK2|=(1<<OCIE2A); // set interrupts=enabled (calls ISR(TIMER2\_COMPA\_vect) } void stopISR(){ // Stops the ISR TIMSK2&=~(1<<OCIE2A); // disable interrupts** Paper for xxxxx Workshop **}** ⊛⊗⊚ Jo frgmnt Grys / tob.de.vu / 2009

Transmitting Object Behaviors

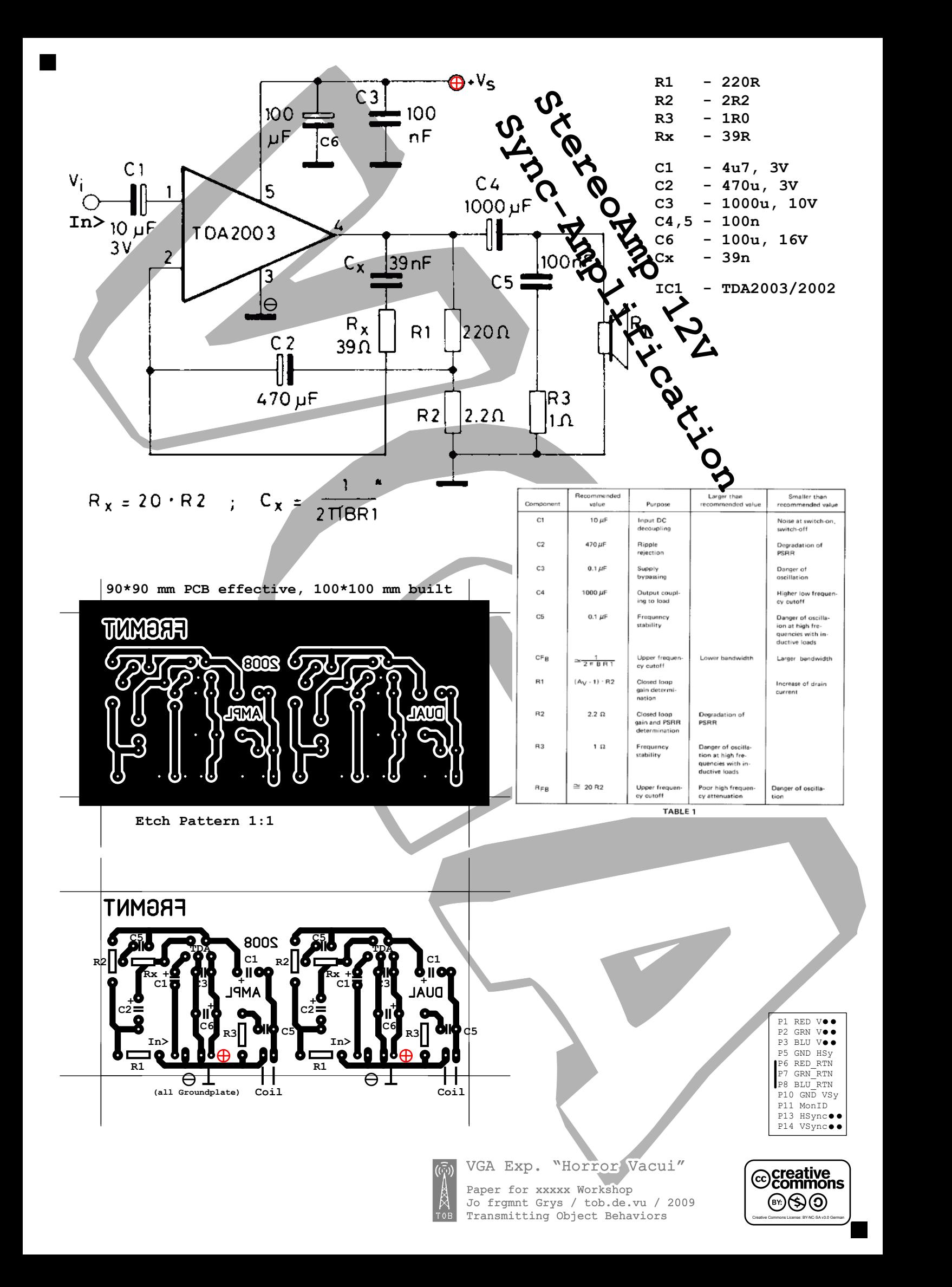

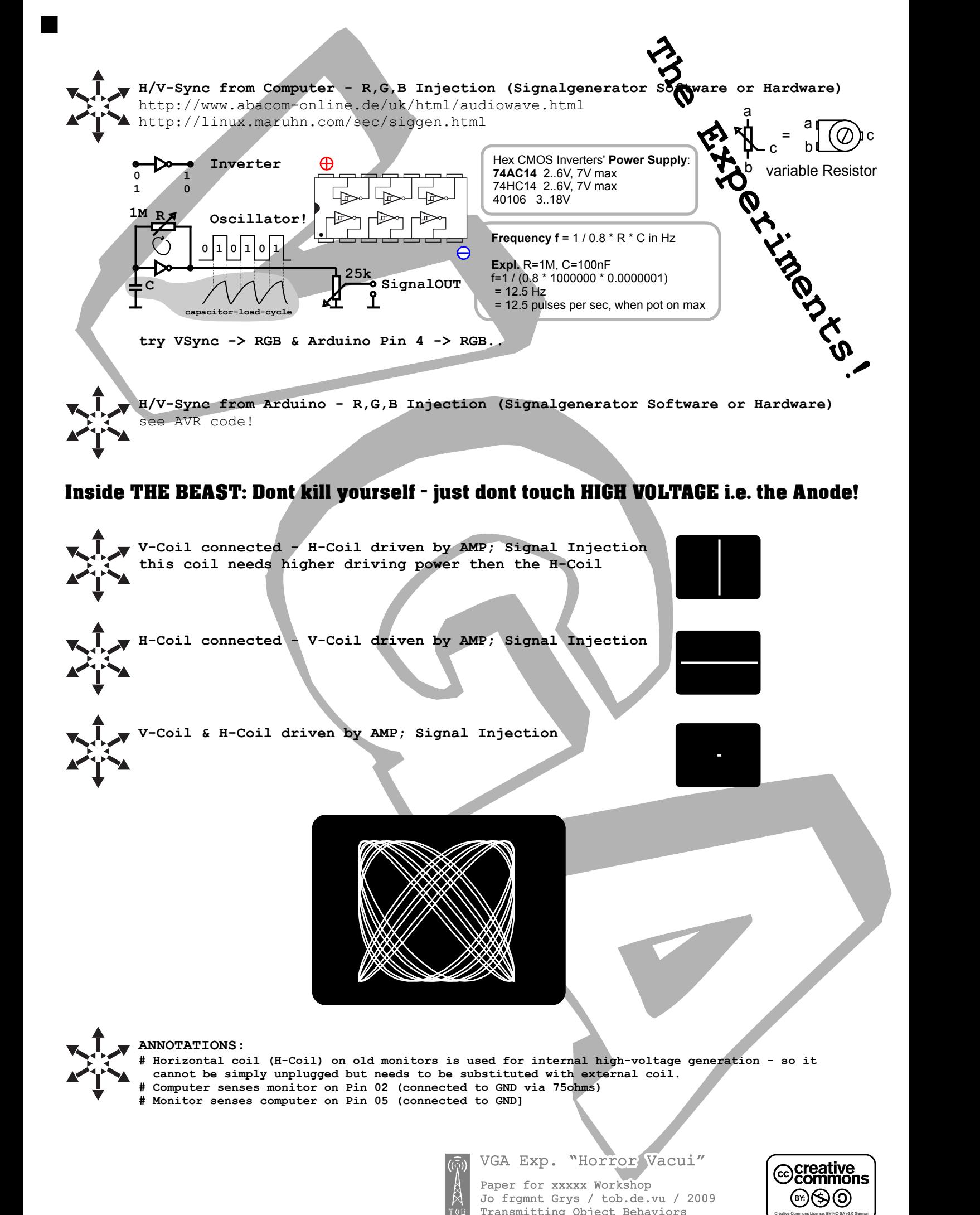

**H-Coil connected - V-Coil driven by AMP; Signal Injection**

**V-Coil & H-Coil driven by AMP; Signal Injection**

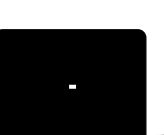

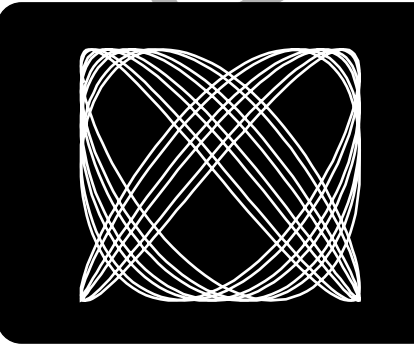

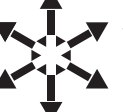

**ANNOTATIONS:**

- **# Horizontal coil (H-Coil) on old monitors is used for internal high-voltage generation so it**
- **cannot be simply unplugged but needs to be substituted with external coil.**
- **# Computer senses monitor on Pin 02 (connected to GND via 75ohms) # Monitor senses computer on Pin 05 (connected to GND]**

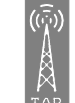

Paper for xxxxx Workshop Jo frgmnt Grys / tob.de.vu / 2009 Transmitting Object Behaviors

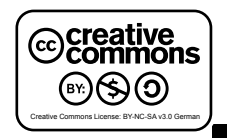